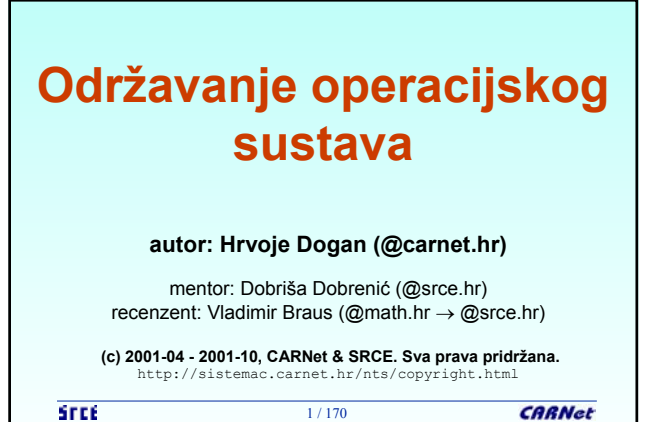

1 / 170

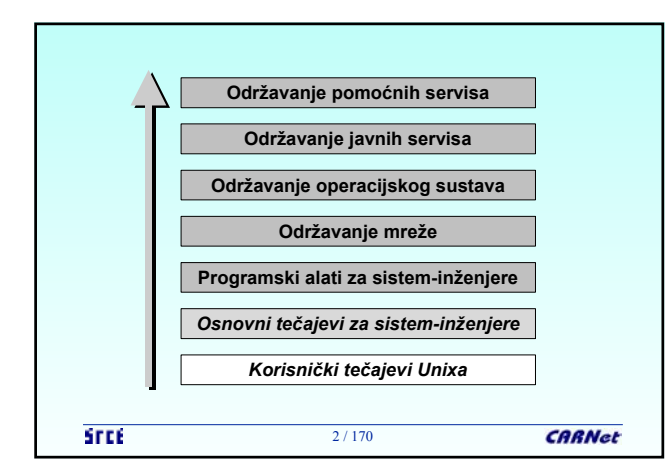

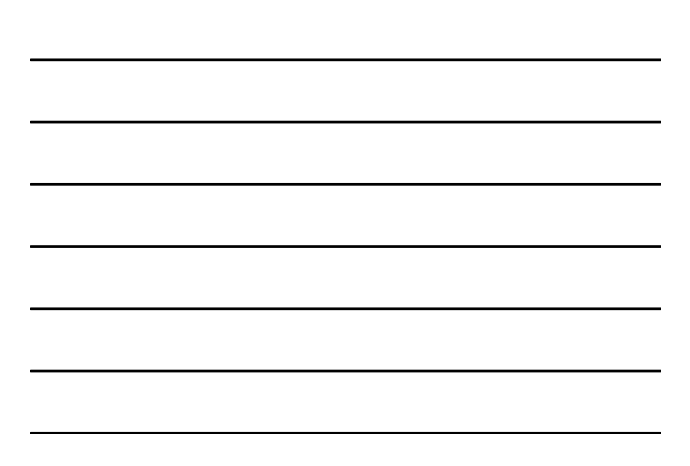

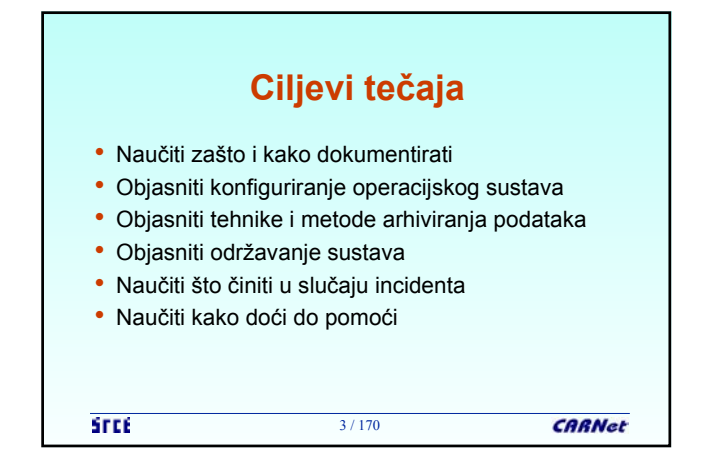

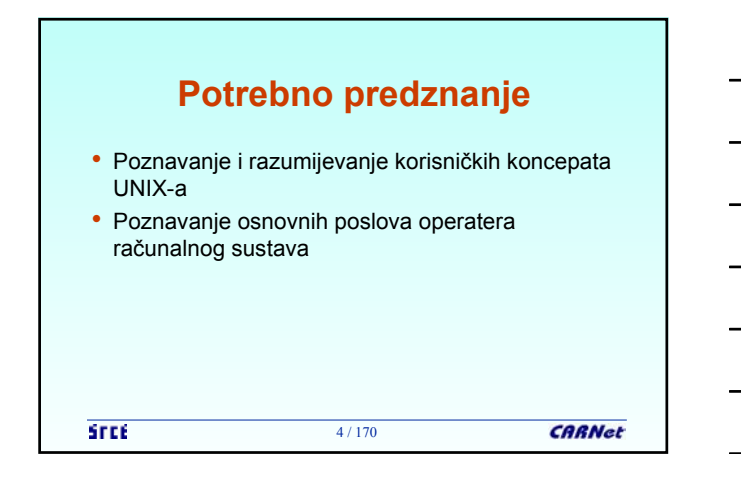

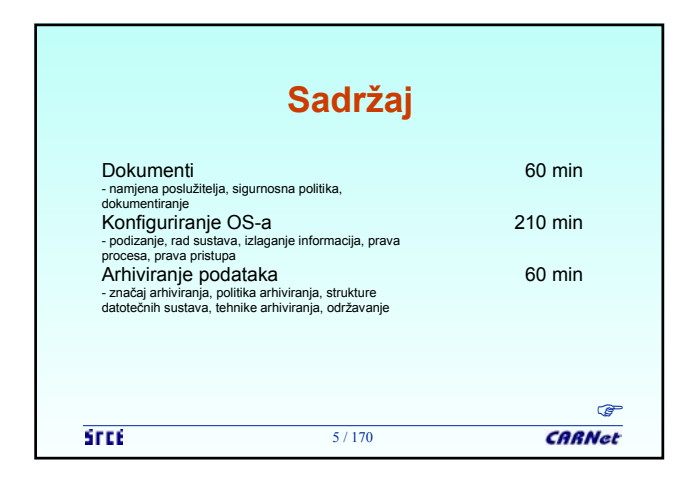

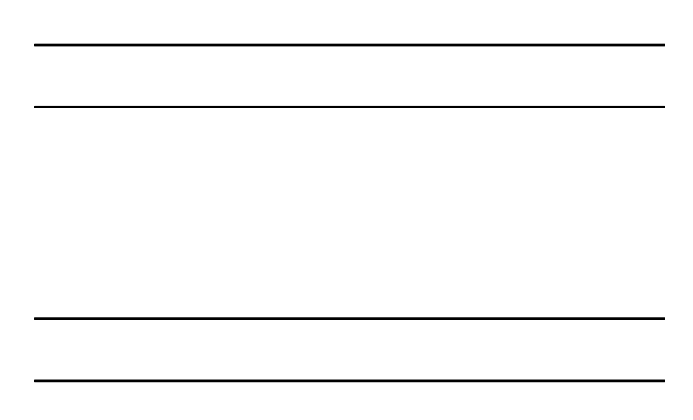

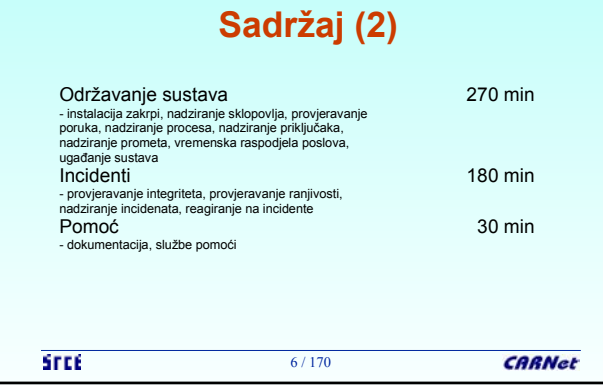

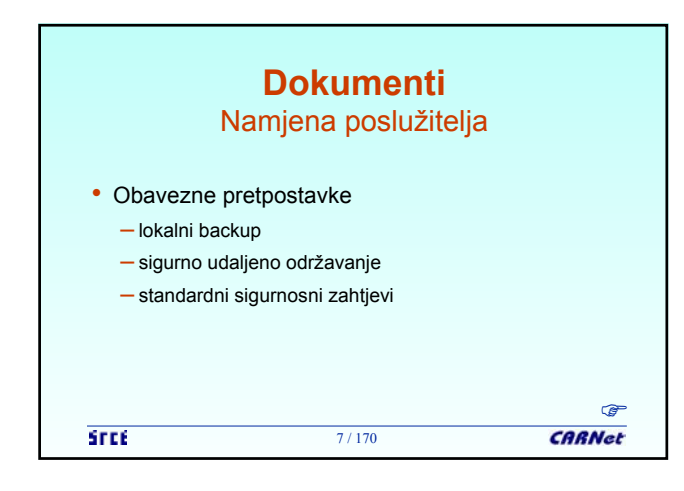

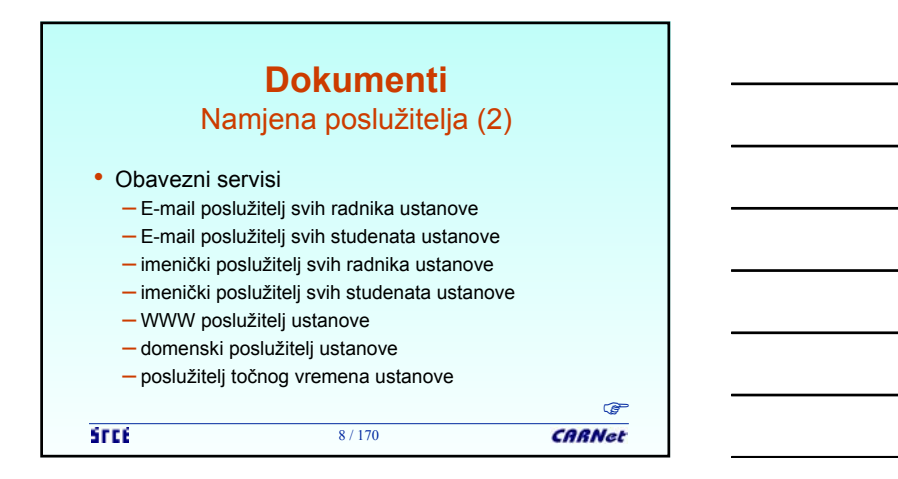

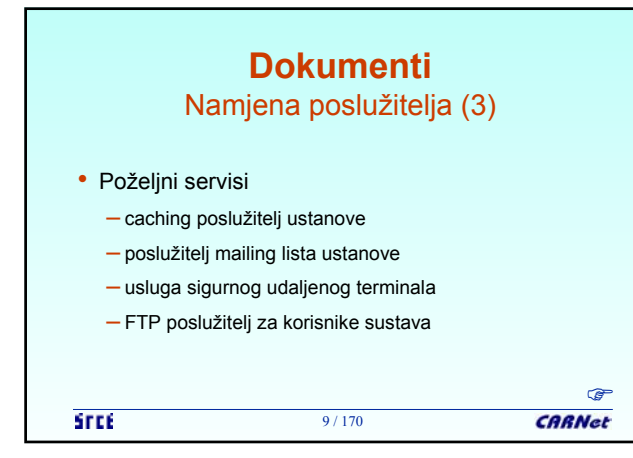

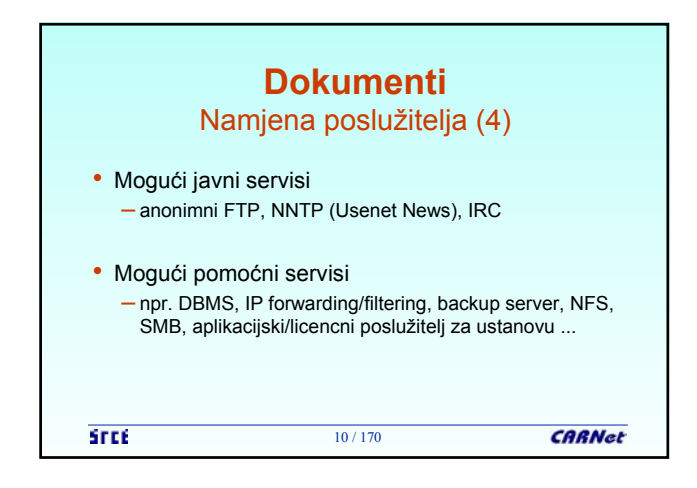

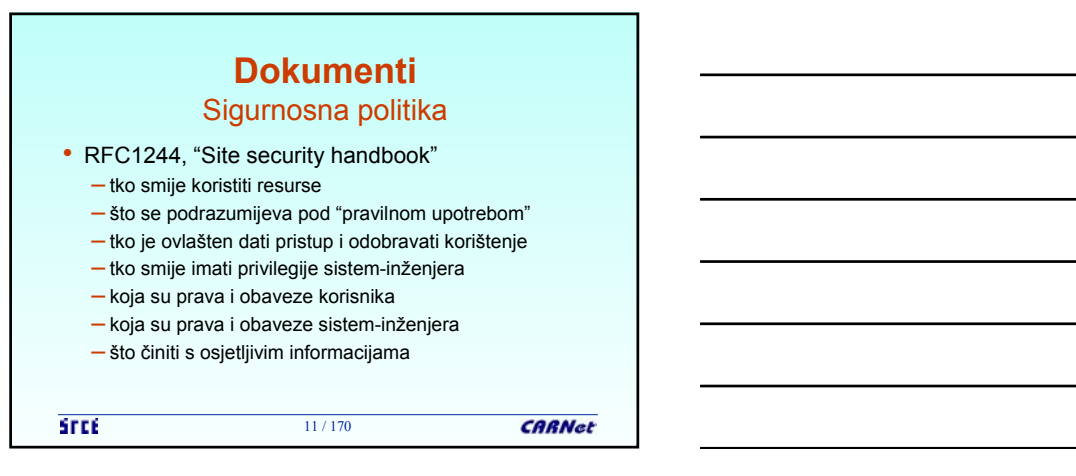

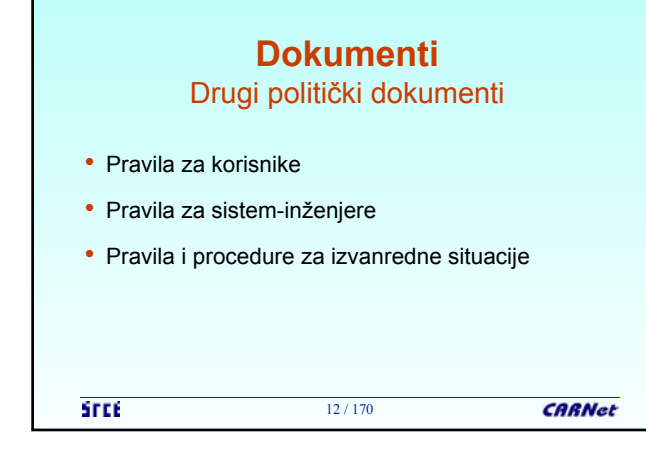

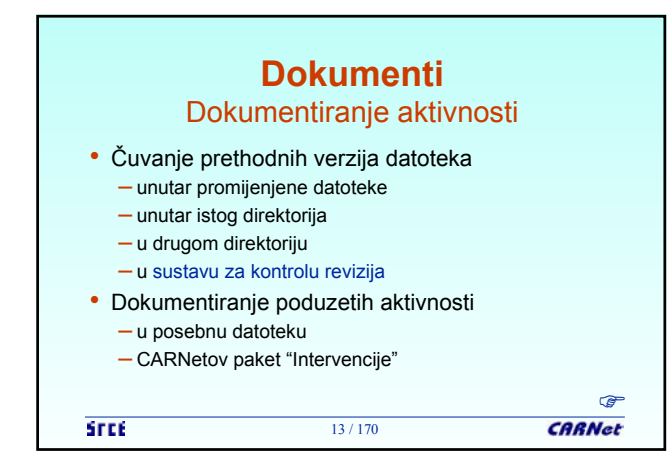

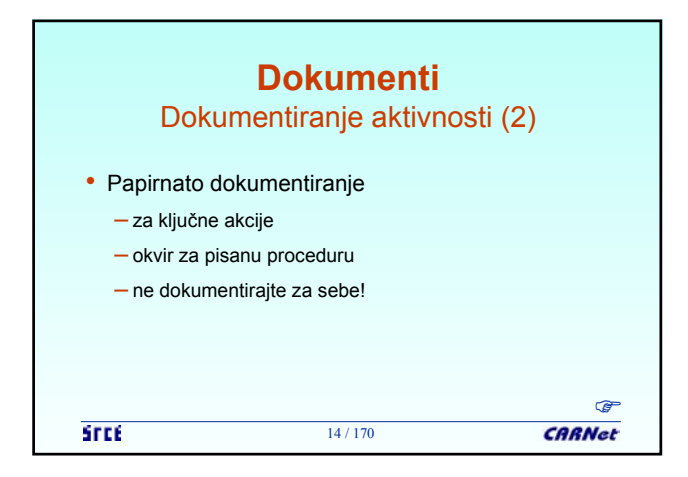

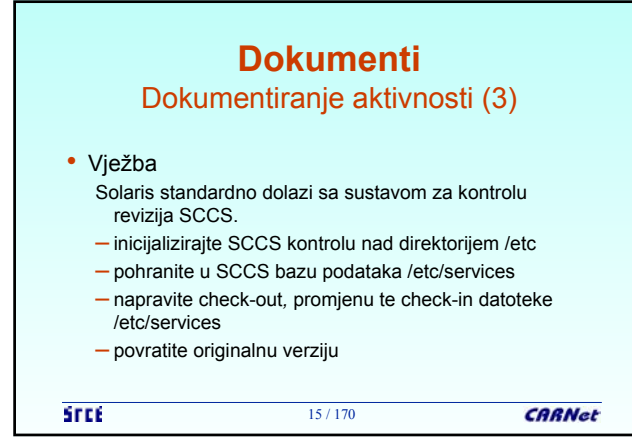

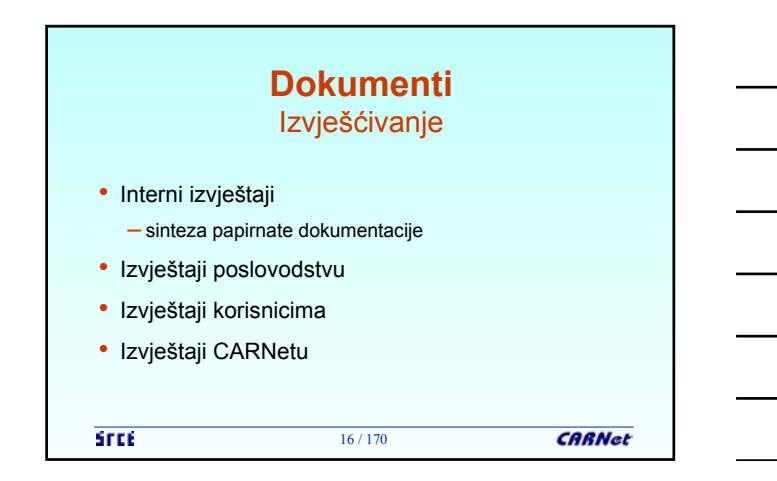

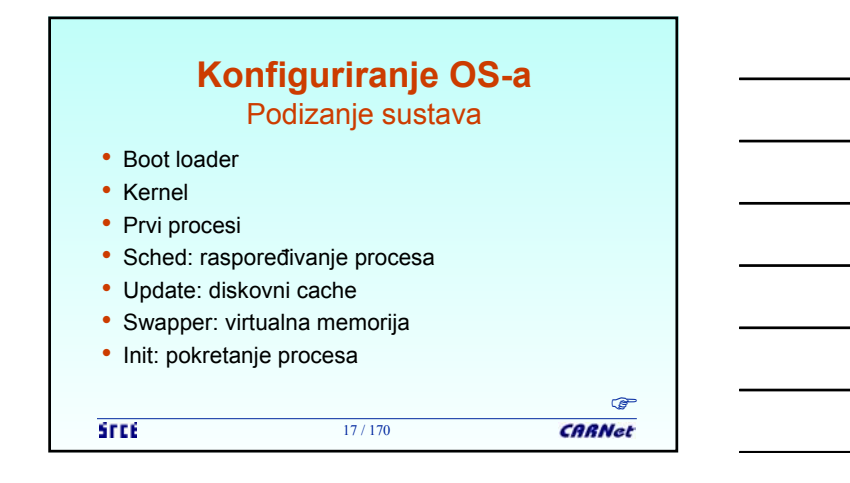

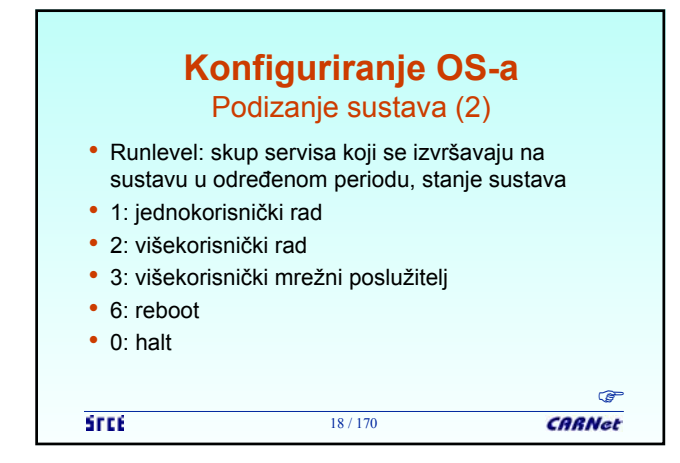

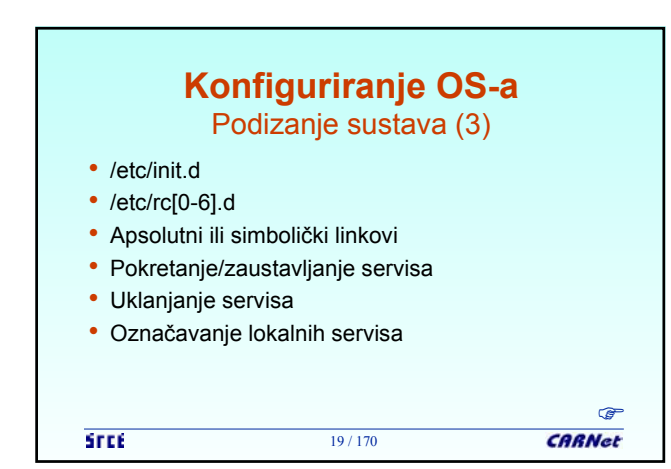

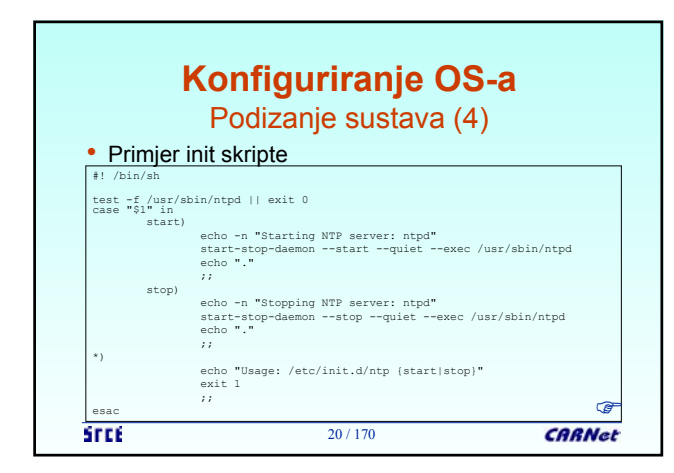

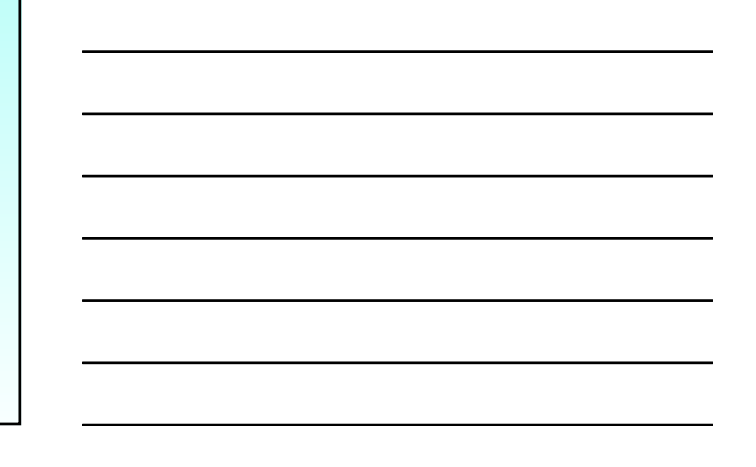

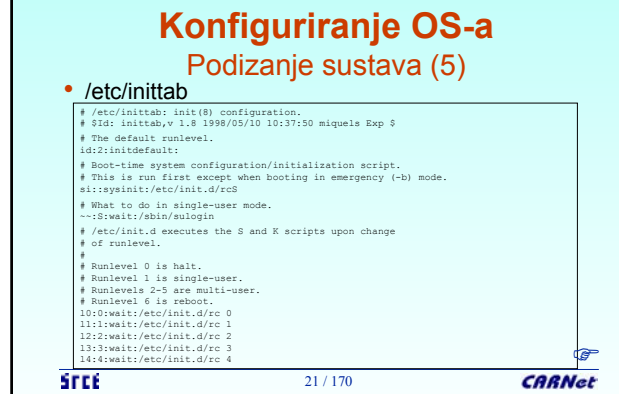

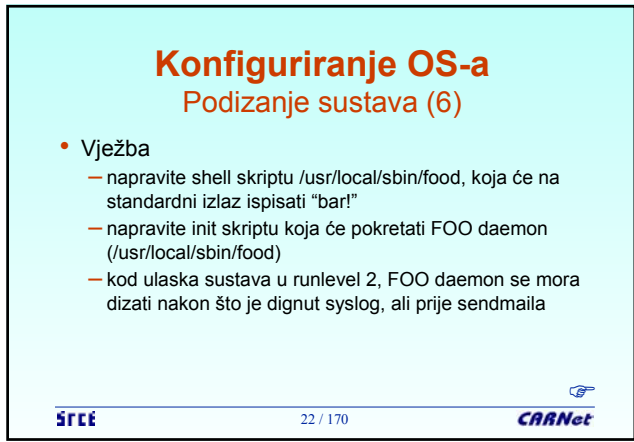

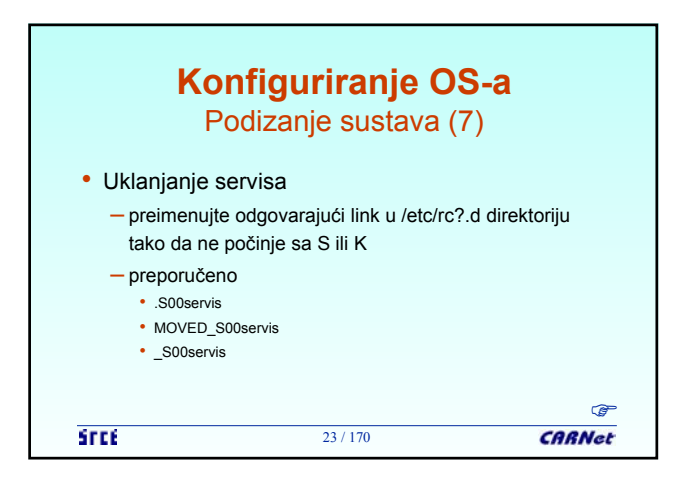

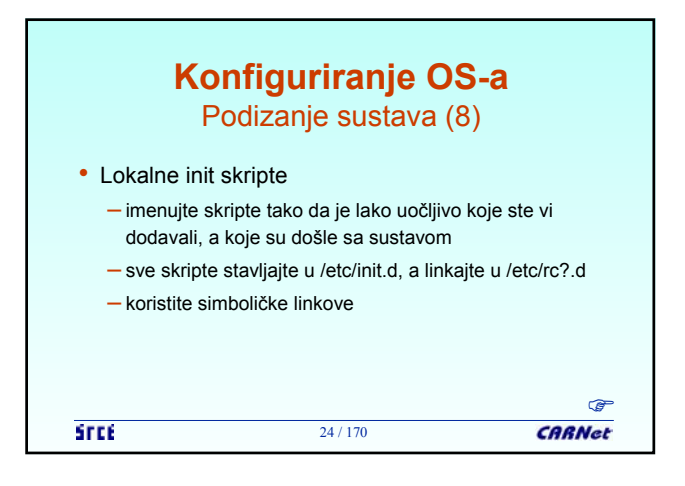

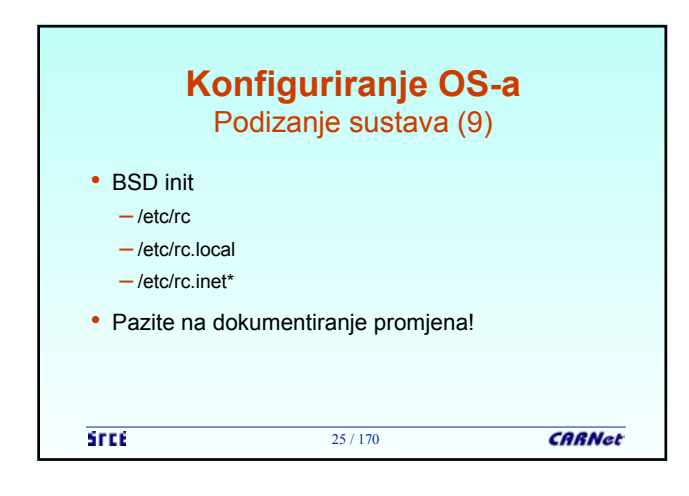

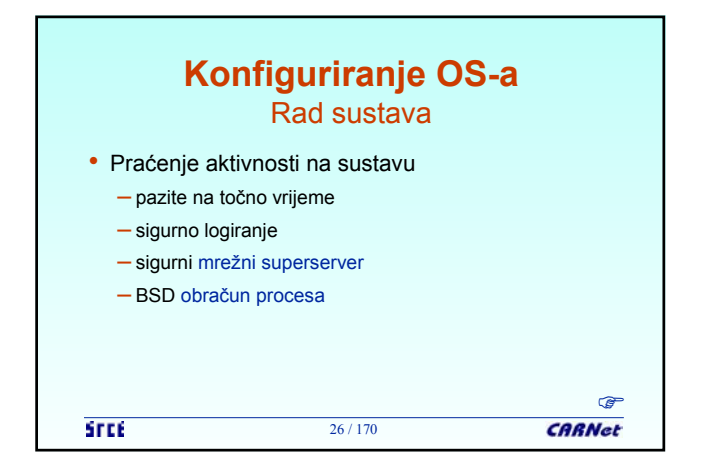

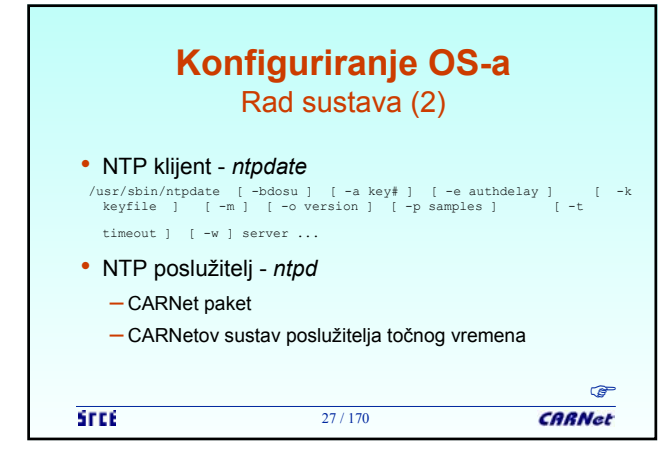

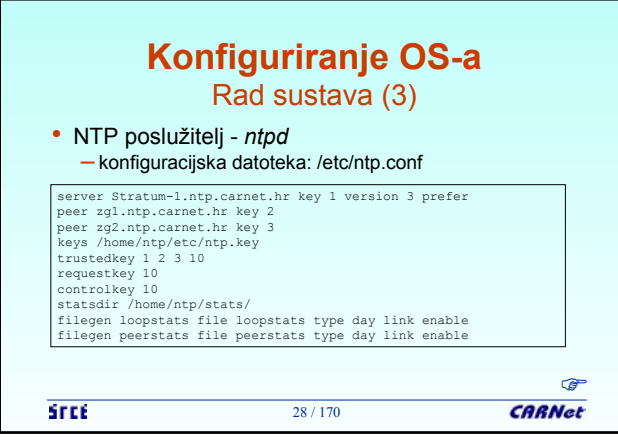

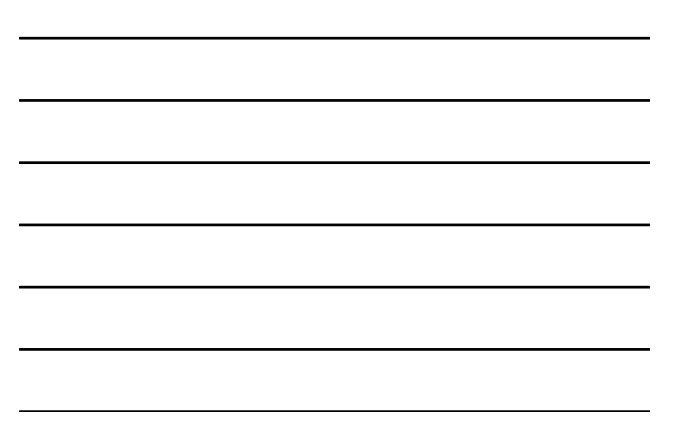

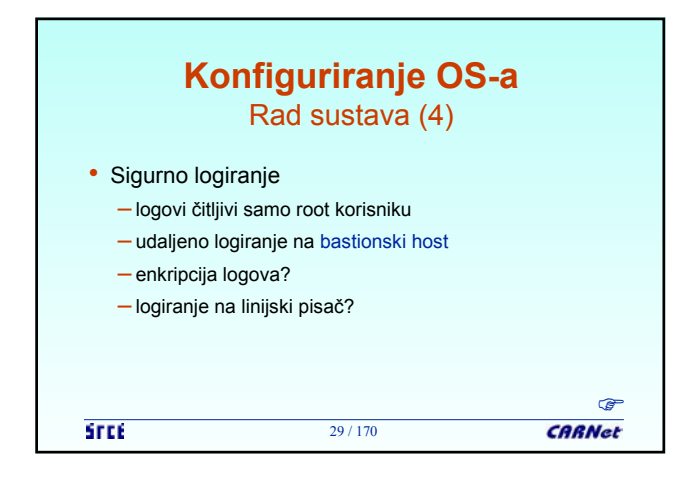

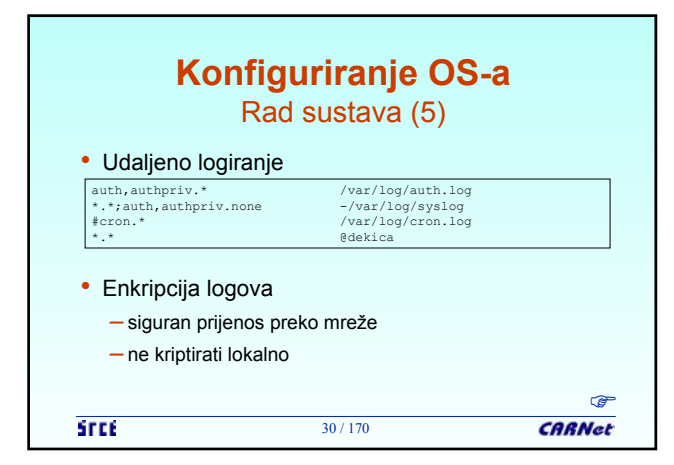

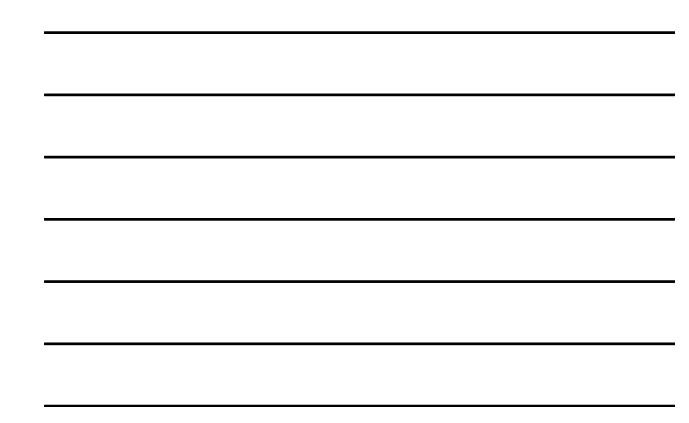

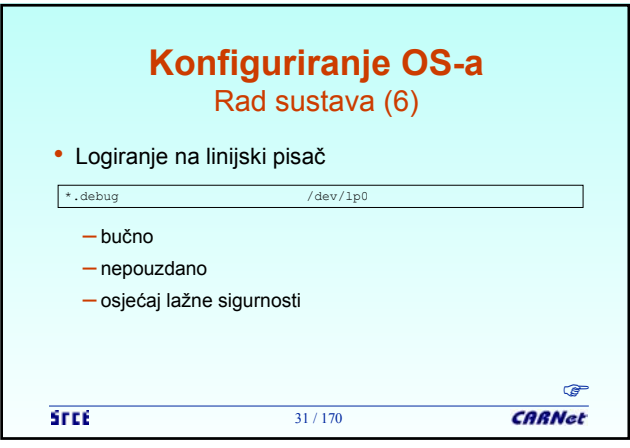

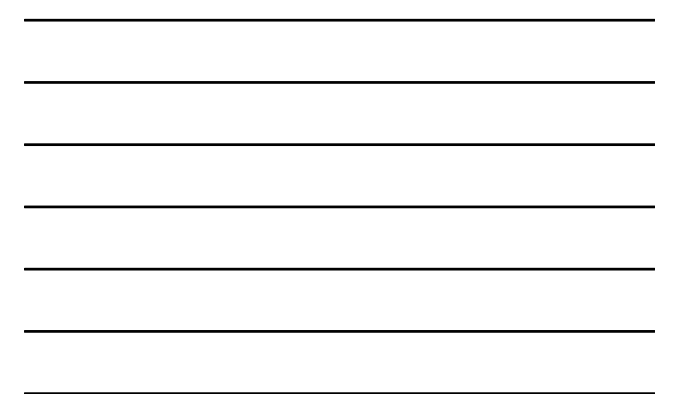

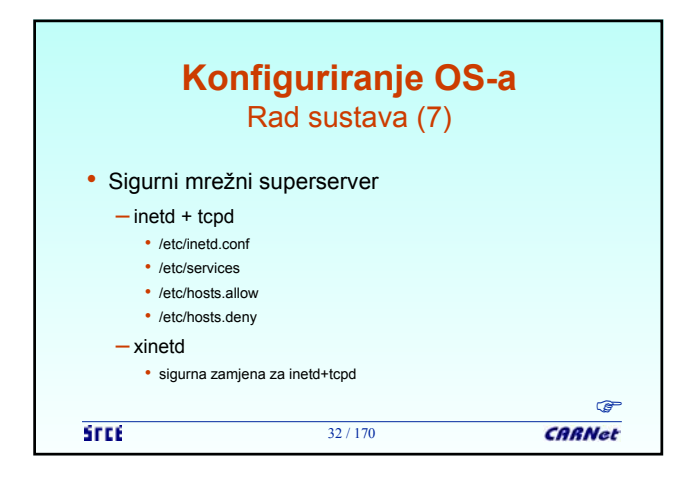

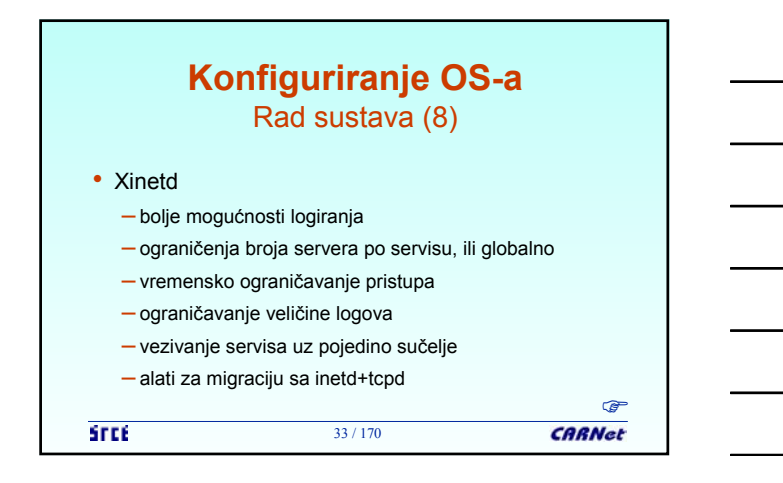

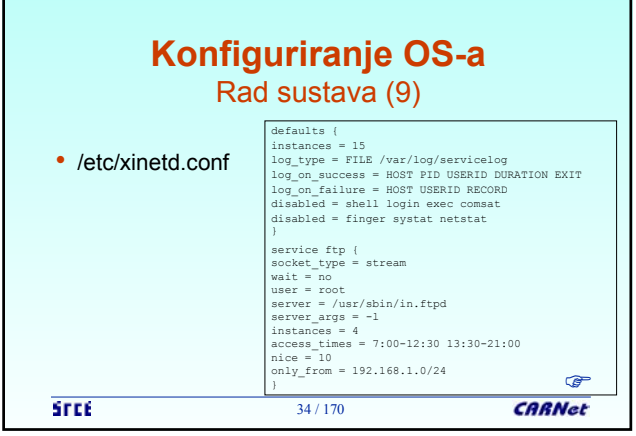

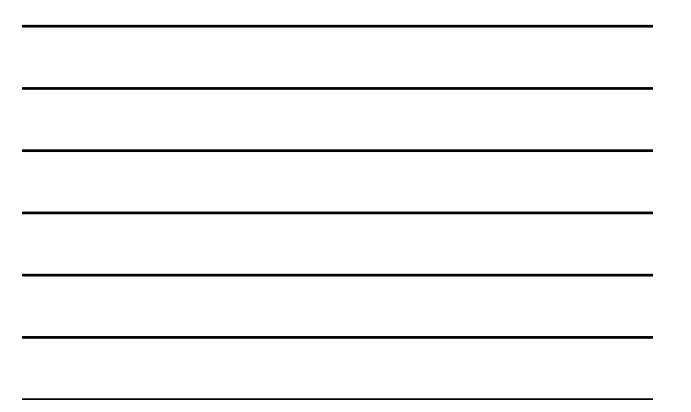

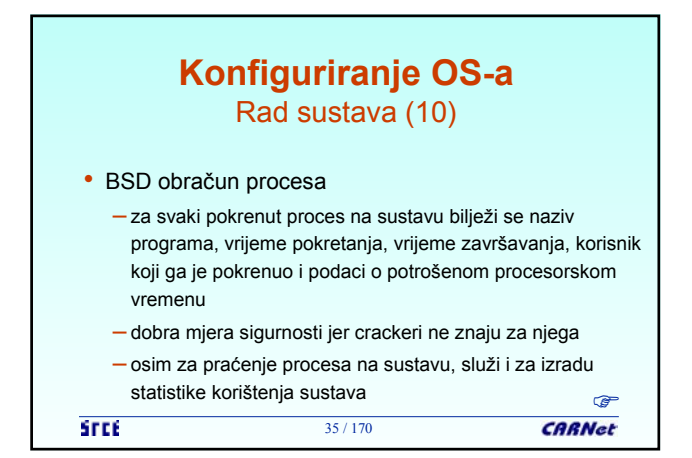

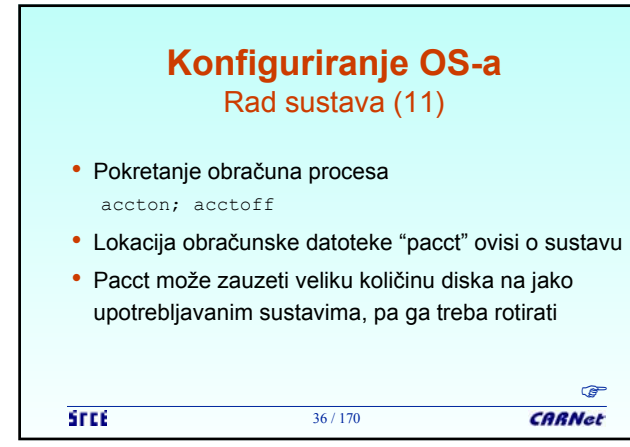

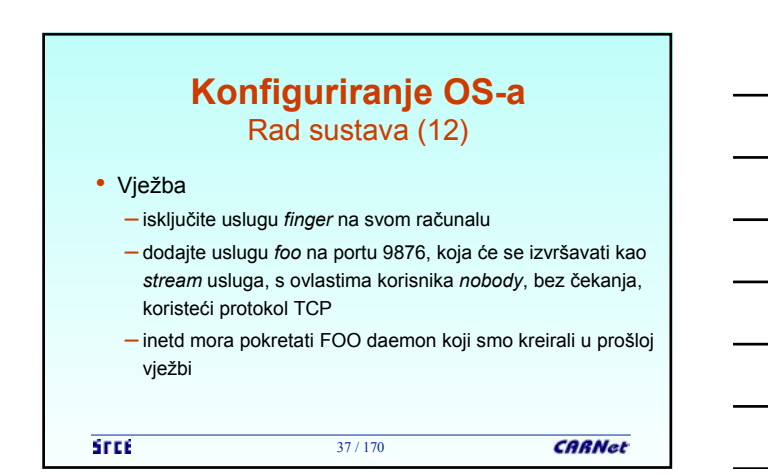

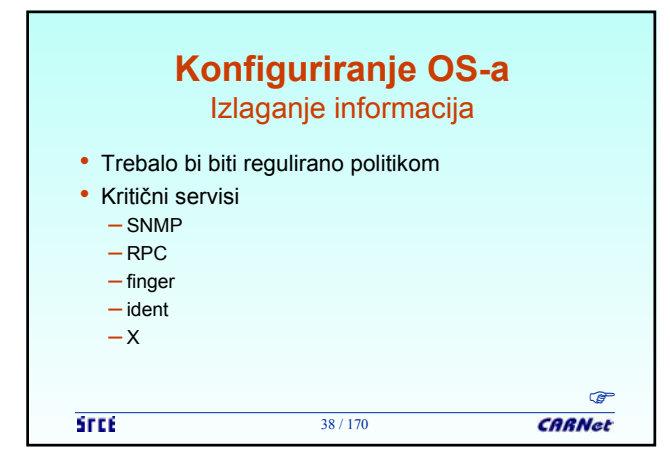

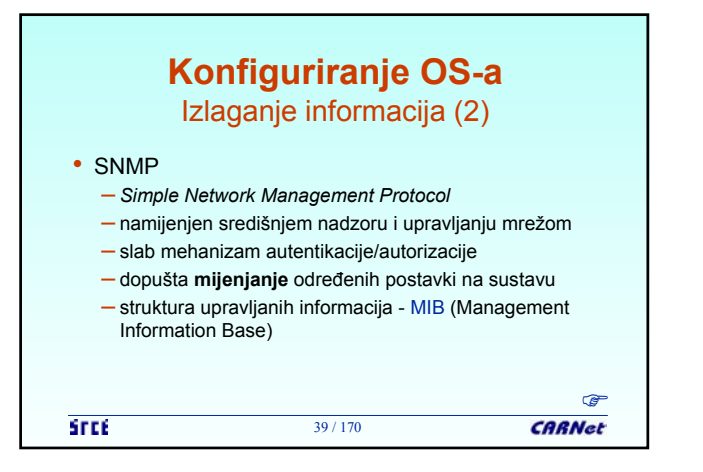

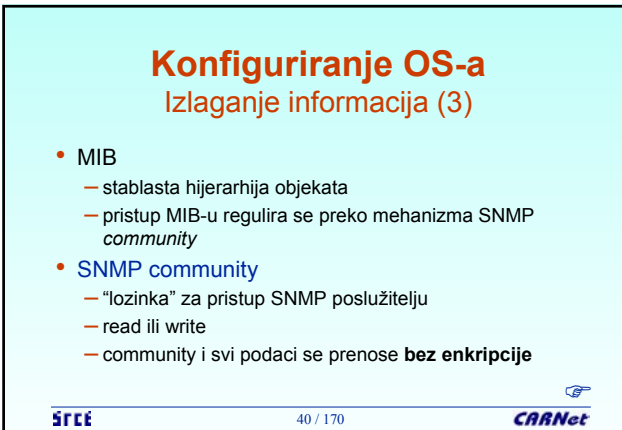

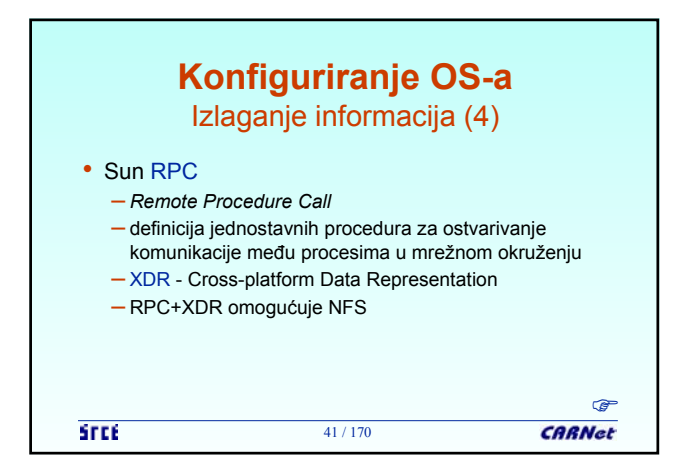

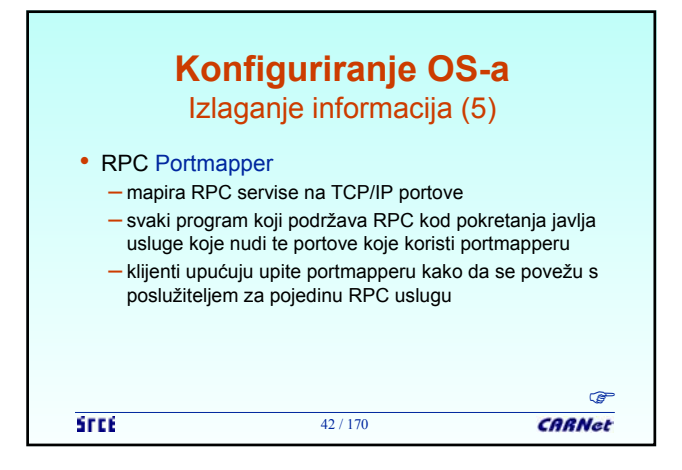

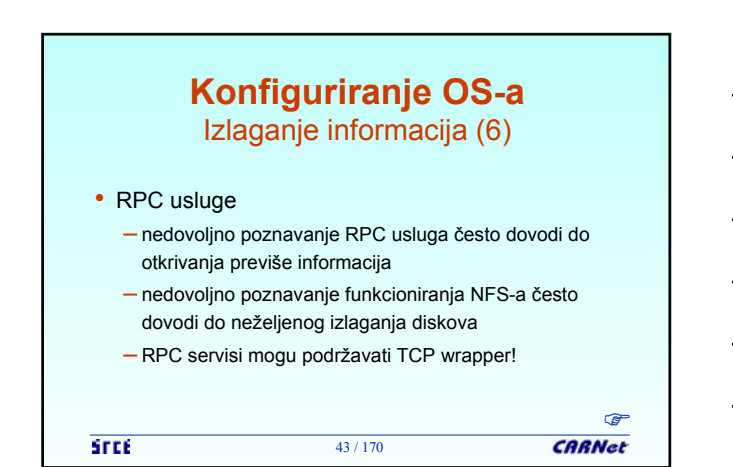

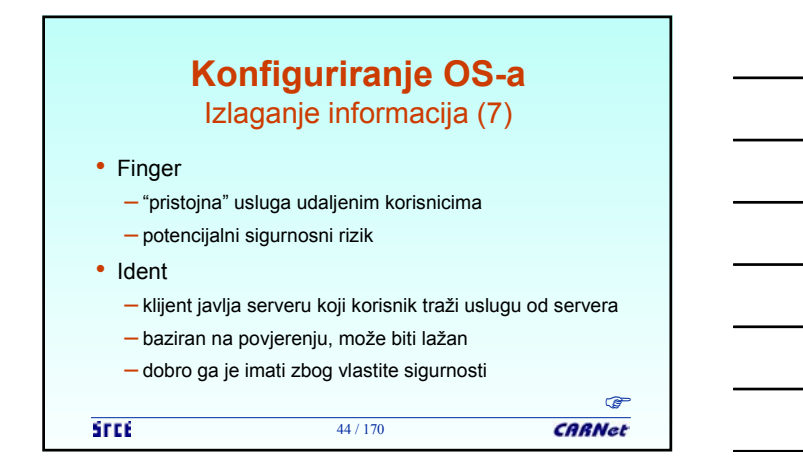

# **Konfiguriranje OS-a** Izlaganje informacija (8)

• X protokol

– izuzetno nesiguran, nekriptiran prijenos

- klasična metoda autentikacije je "xhost" kontrola bazirana na računalima koja se mogu povezivati na X server
- ukoliko je korisnik neoprezan, moguće je kompromitirati korisnički račun

– novija MIT Magic Cookie autentikacija je sigurnija

45 / 170

**STEE** 

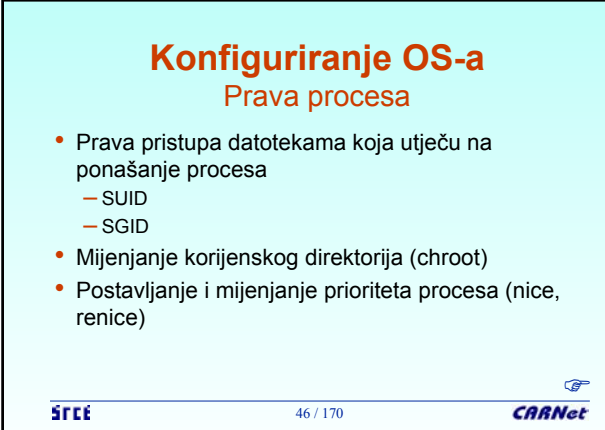

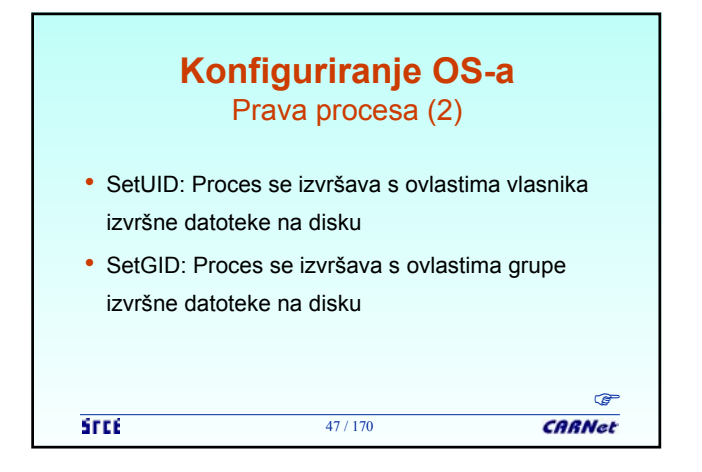

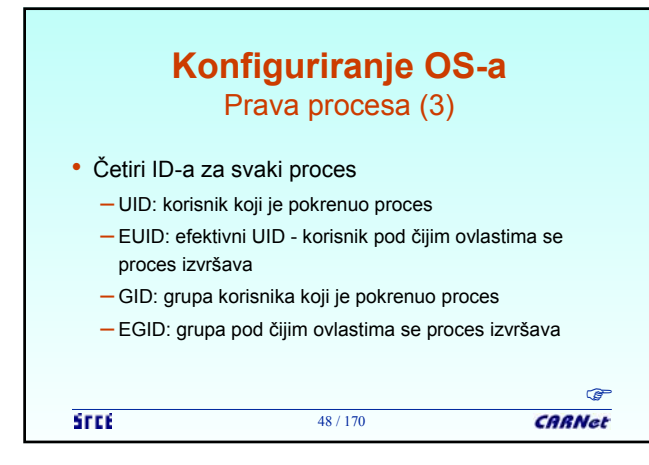

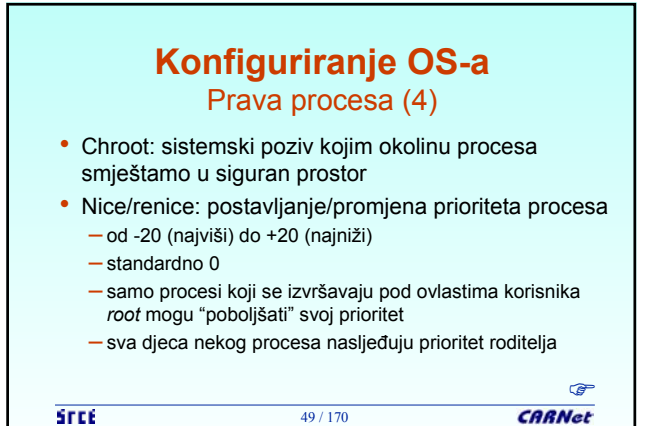

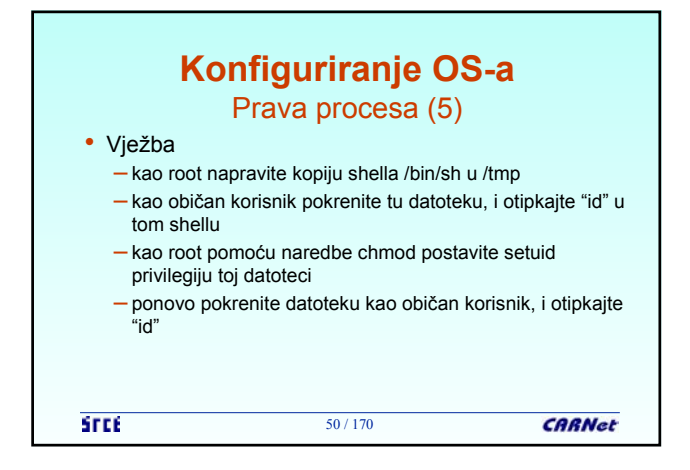

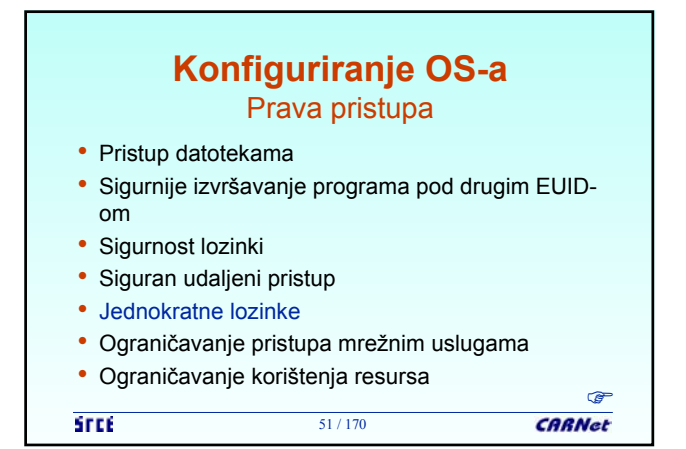

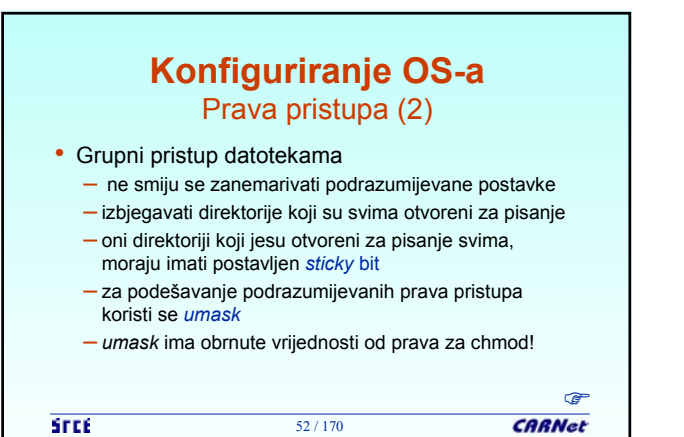

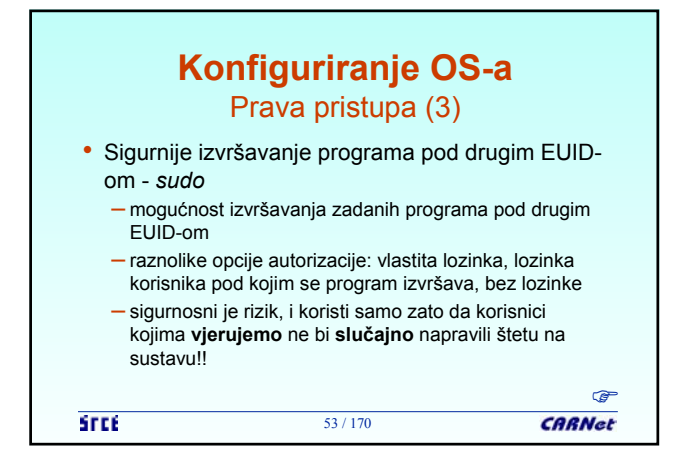

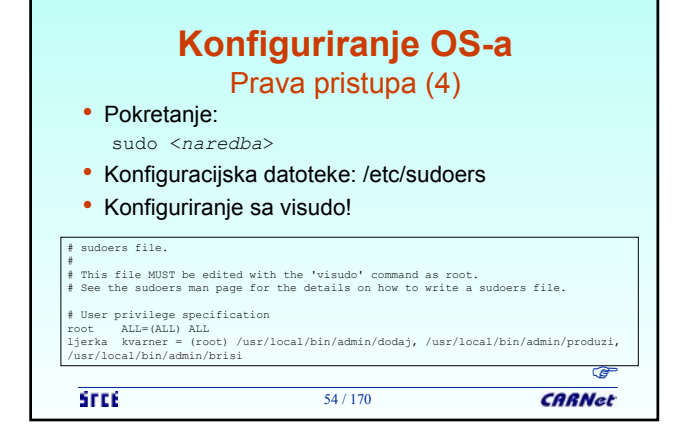

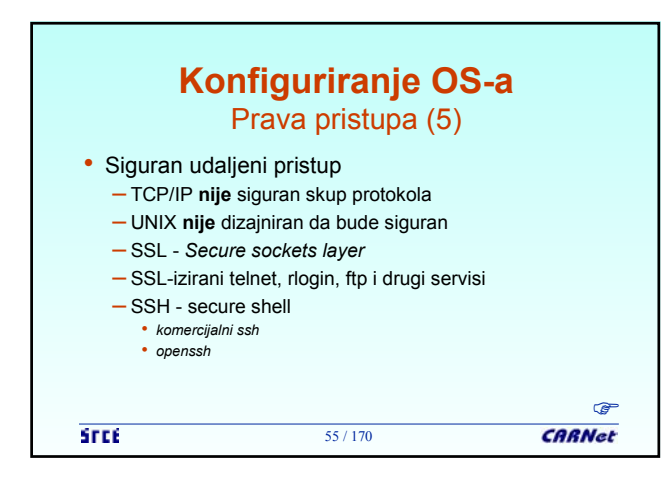

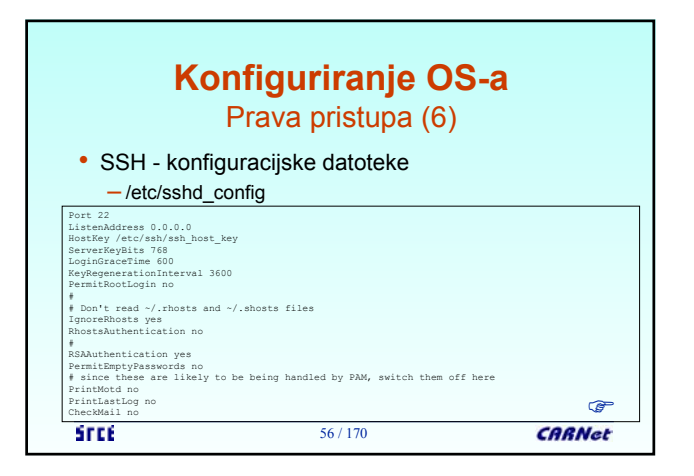

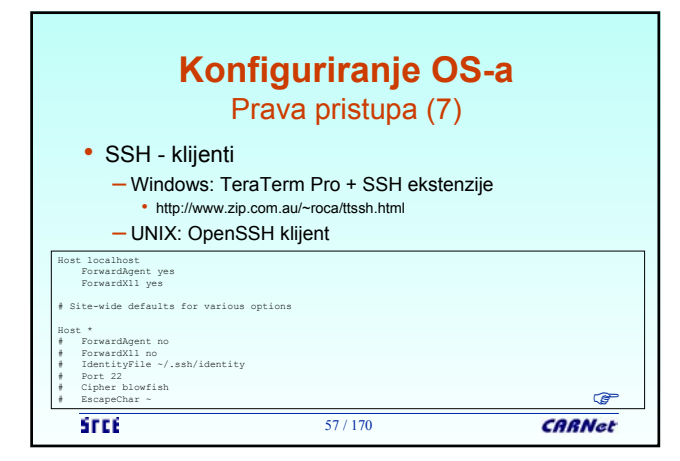

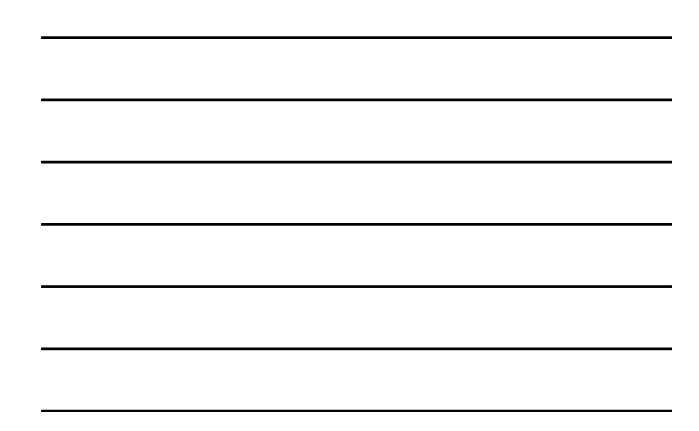

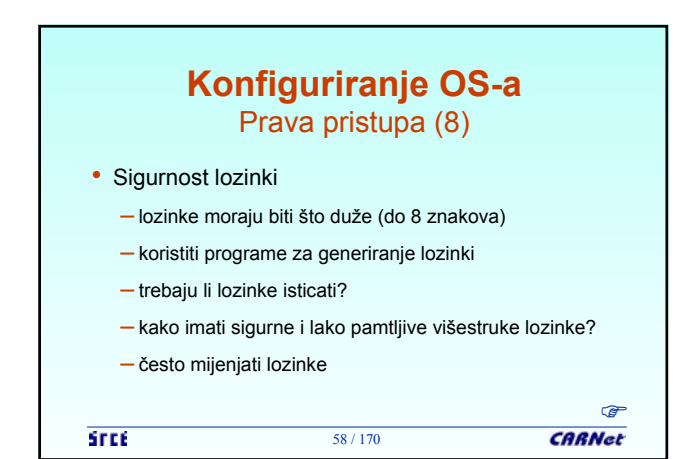

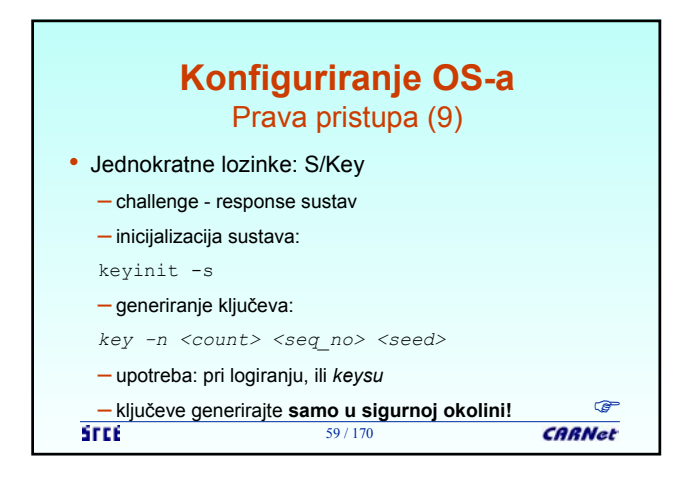

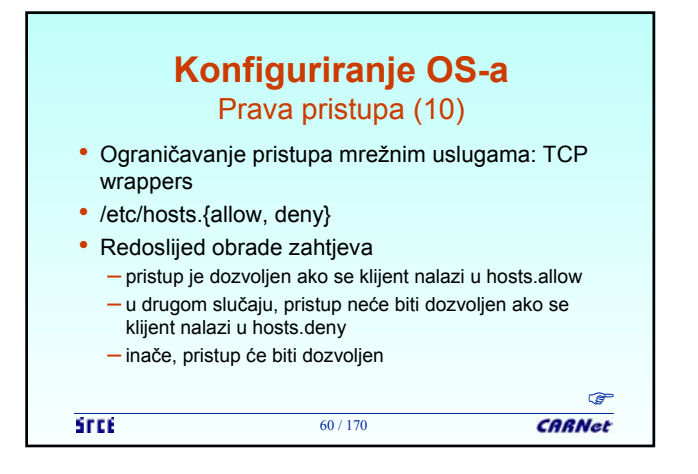

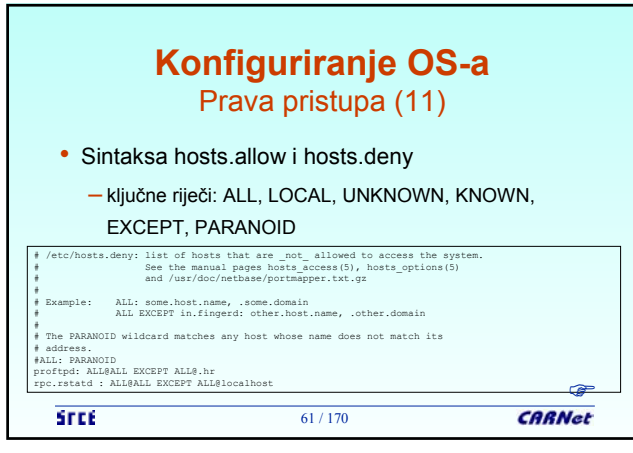

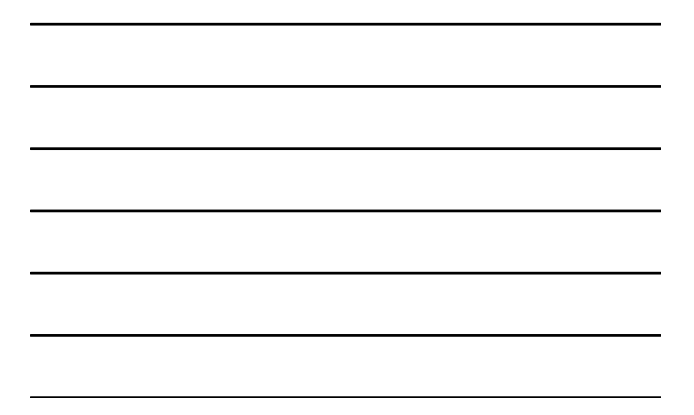

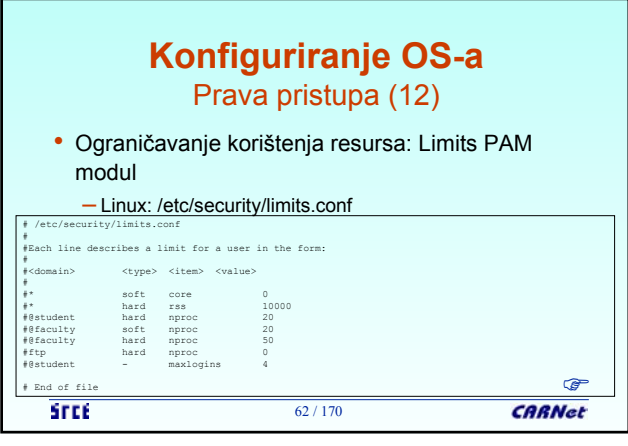

![](_page_20_Picture_186.jpeg)

![](_page_21_Picture_0.jpeg)

![](_page_21_Figure_1.jpeg)

![](_page_21_Figure_2.jpeg)

![](_page_22_Figure_0.jpeg)

#### **Arhiviranje podataka** Politika arhiviranja • Dio dokumentacije sustava • Propisuje načine, intervale i postupke arhiviranja, odabrane medije i načine iskorištavanja, lokaciju i trajanje čuvanja medija, te metode i tehnike verifikacije medija • Preporuča se čuvanje kritičnih arhiva izvan matične zgrade [off-site] **STEE** 68 / 170 **CARNet**

**Arhiviranje podataka** Strukture datotečnih sustava

![](_page_22_Figure_3.jpeg)

![](_page_22_Picture_221.jpeg)

![](_page_23_Picture_0.jpeg)

![](_page_23_Figure_1.jpeg)

![](_page_23_Figure_2.jpeg)

![](_page_24_Figure_0.jpeg)

![](_page_24_Figure_1.jpeg)

![](_page_24_Figure_2.jpeg)

![](_page_24_Figure_3.jpeg)

![](_page_25_Picture_0.jpeg)

![](_page_25_Figure_1.jpeg)

![](_page_25_Figure_2.jpeg)

![](_page_26_Figure_0.jpeg)

![](_page_26_Figure_1.jpeg)

![](_page_26_Figure_2.jpeg)

![](_page_27_Picture_190.jpeg)

![](_page_27_Figure_1.jpeg)

**STEE** 

**CARNet** 

### **Arhiviranje podataka** Vježba

83 / 170

• Vježba

- predložite plan inkrementalnog arhiviranja za datotečni sustav od 120 gigabajta na magnetni medij kapaciteta 20 gigabajta
- trajanje jednog medija je 10 operacija (de)arhiviranja, a količina promjena sadržaja na sustavu je 9 GB tjedno
- alatom po vašem izboru izvršite potpuno arhiviranje vašeg računala

84 / 170

– s arhive restaurirajte direktorij /home.

**STEE** 

![](_page_28_Picture_155.jpeg)

![](_page_28_Figure_1.jpeg)

![](_page_28_Figure_2.jpeg)

![](_page_29_Figure_0.jpeg)

![](_page_29_Figure_1.jpeg)

![](_page_29_Figure_2.jpeg)

![](_page_30_Picture_194.jpeg)

![](_page_30_Figure_1.jpeg)

# **Održavanje sustava** Nadziranje sklopovskih resursa (5)

#### • Statistika ulaza/izlaza: iostat iostat [-xtcn] [interval [broj]]

![](_page_30_Picture_195.jpeg)

![](_page_31_Figure_0.jpeg)

![](_page_31_Figure_1.jpeg)

![](_page_31_Figure_2.jpeg)

![](_page_32_Picture_173.jpeg)

![](_page_32_Figure_1.jpeg)

![](_page_32_Figure_2.jpeg)

![](_page_33_Picture_0.jpeg)

![](_page_33_Figure_1.jpeg)

![](_page_33_Figure_2.jpeg)

![](_page_34_Figure_0.jpeg)

![](_page_34_Figure_1.jpeg)

![](_page_34_Figure_2.jpeg)

![](_page_35_Picture_0.jpeg)

![](_page_35_Figure_1.jpeg)

![](_page_35_Figure_2.jpeg)

![](_page_36_Picture_215.jpeg)

![](_page_36_Figure_1.jpeg)

![](_page_36_Figure_2.jpeg)

![](_page_37_Picture_0.jpeg)

![](_page_37_Figure_1.jpeg)

![](_page_37_Figure_2.jpeg)

![](_page_37_Figure_3.jpeg)

![](_page_38_Picture_0.jpeg)

![](_page_38_Figure_1.jpeg)

![](_page_38_Picture_181.jpeg)

![](_page_38_Figure_3.jpeg)

![](_page_38_Figure_4.jpeg)

![](_page_39_Picture_0.jpeg)

![](_page_39_Figure_1.jpeg)

![](_page_39_Figure_2.jpeg)

![](_page_40_Picture_178.jpeg)

![](_page_40_Figure_1.jpeg)

![](_page_40_Figure_2.jpeg)

![](_page_41_Figure_0.jpeg)

![](_page_41_Figure_1.jpeg)

![](_page_41_Figure_2.jpeg)

![](_page_42_Figure_0.jpeg)

![](_page_42_Figure_1.jpeg)

![](_page_42_Figure_2.jpeg)

![](_page_43_Picture_163.jpeg)

![](_page_43_Figure_1.jpeg)

![](_page_43_Figure_2.jpeg)

![](_page_44_Figure_0.jpeg)

![](_page_44_Figure_1.jpeg)

![](_page_44_Picture_172.jpeg)

![](_page_44_Figure_3.jpeg)

![](_page_45_Figure_0.jpeg)

![](_page_45_Figure_1.jpeg)

![](_page_45_Figure_2.jpeg)

![](_page_45_Figure_3.jpeg)

![](_page_46_Figure_0.jpeg)

![](_page_46_Figure_1.jpeg)

![](_page_46_Figure_2.jpeg)

![](_page_47_Figure_0.jpeg)

![](_page_47_Figure_1.jpeg)

![](_page_47_Figure_2.jpeg)

143 / 170

**Incidenti**

uređaje koji su u promiskuitetnom modu • http://www.enteract.com/~robt/Tools/

njemu • Linux: ifconfig

**STEE** 

![](_page_48_Picture_162.jpeg)

![](_page_48_Figure_1.jpeg)

![](_page_48_Figure_2.jpeg)

![](_page_49_Picture_168.jpeg)

![](_page_49_Figure_1.jpeg)

![](_page_49_Figure_2.jpeg)

![](_page_50_Figure_0.jpeg)

![](_page_50_Figure_1.jpeg)

![](_page_50_Figure_2.jpeg)

![](_page_51_Figure_0.jpeg)

![](_page_51_Figure_1.jpeg)

![](_page_51_Figure_2.jpeg)

![](_page_52_Figure_0.jpeg)

![](_page_52_Figure_1.jpeg)

![](_page_52_Figure_2.jpeg)

![](_page_53_Picture_0.jpeg)

![](_page_53_Picture_1.jpeg)

## **Incidenti** Reagiranje na incidente (15) • Prema KZ, državne ustanove su dužne prijaviti incidente, a državno tužiteljstvo podići tužbu

- Inače je moguće podići samo građansku parnicu • Problem MUP-a je nedostatak obrazovanih
- inspektora
- Nepostojanje odjela za računalni kriminal, već grupe unutar odjela za gospodarski kriminal

162 / 170

Srce

![](_page_54_Figure_0.jpeg)

![](_page_54_Figure_1.jpeg)

![](_page_54_Figure_2.jpeg)

![](_page_54_Figure_3.jpeg)

![](_page_55_Figure_0.jpeg)

![](_page_55_Figure_1.jpeg)

![](_page_55_Figure_2.jpeg)

• CARNetov helpdesk za sistemce – http://sistemac.carnet.hr

- troubleticketing sustav (WREQ)
- traži vašu povratnu informaciju za zatvaranje problema!

168 / 170

- Službe pomoći proizvođača
- Pomoć vanjskih konzultanata

**STEE** 

![](_page_56_Picture_92.jpeg)

 $\overline{\phantom{a}}$ 

![](_page_56_Picture_93.jpeg)